問題1. つぎの各プログラムを実行した後の、指定したレジス タの値を 10 進数または 16 進数(数値の末尾に H を付ける こと)で答えよ.ただし,各プログラムを実行する直前には, レジスタファイルの内容は下図の通りであるものとする.

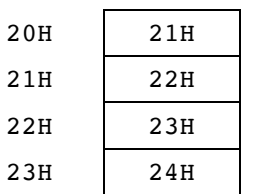

(1)

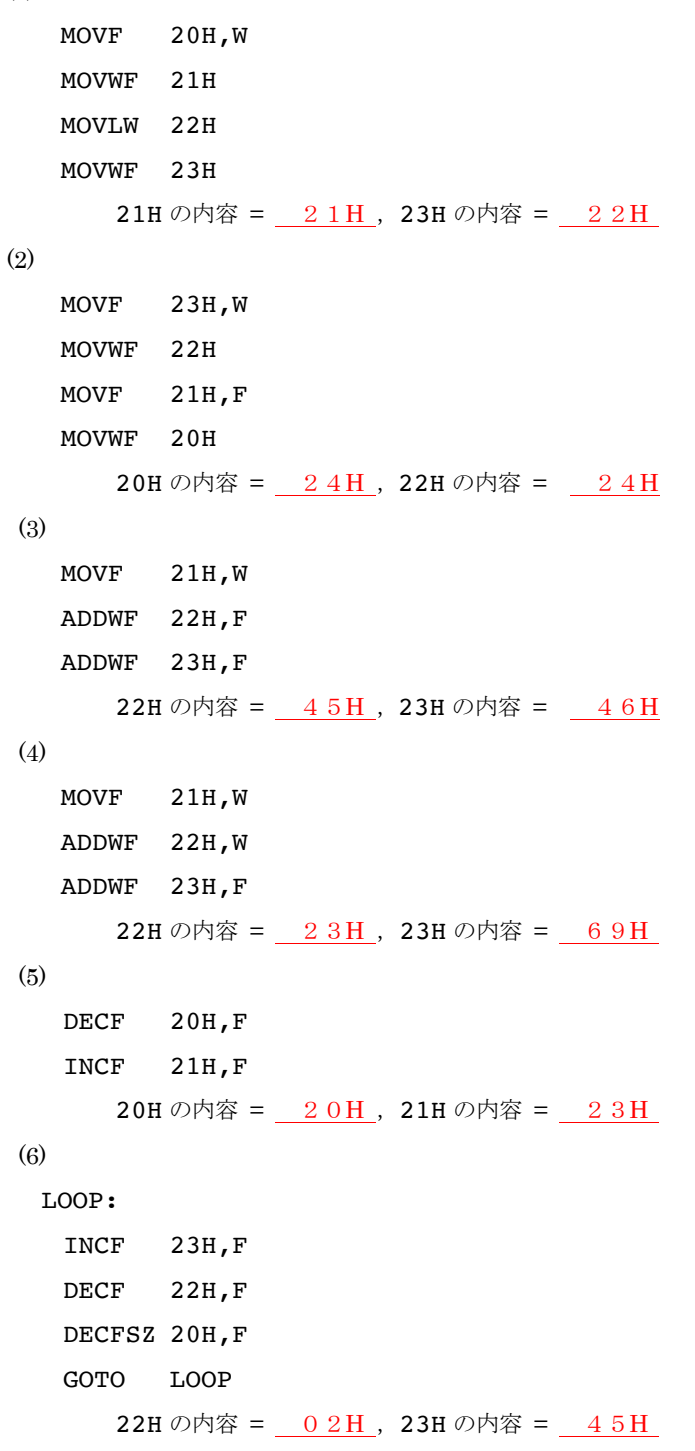

問題2. 空欄(下線部)を埋めてプログラムを完成せよ.

⑴ レジスタ 20H の内容を 12 倍する.ただし,12 倍した結 果は 255 以下であるものとする.

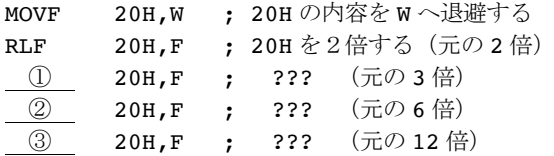

(2) 約 0.02 秒間だけ待ち合わせるソフトウェアタイマ. ただ し,PIC の動作クロックは 20MHz とする.

【ヒント】個々の命令の実行時間はクロックの4周期分である。 ただし、GOTO 命令は2倍の8周期分かかる。

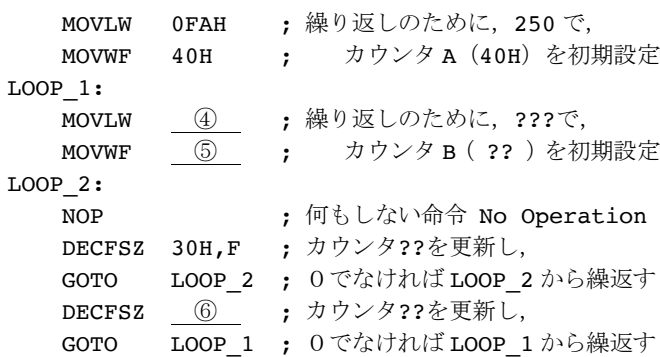

⑶ 30H 番地から始まるメモリブロック(ファイルレジスタ) に格納されている 10 個の整数データの内で、値が 0 のデータ の個数を 20H 番地のファイルレジスタに求める.

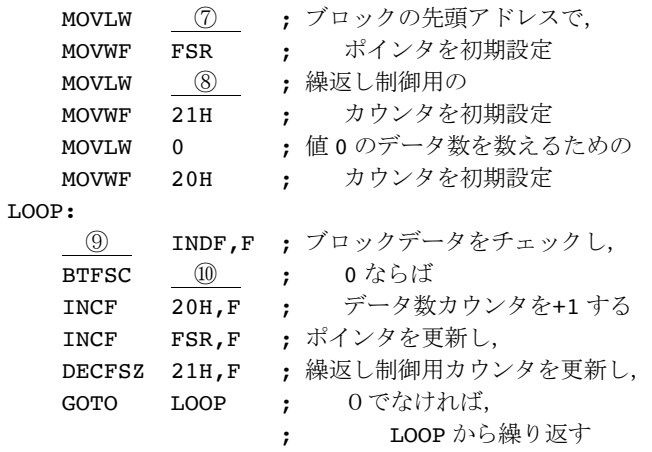

## 【問題2の解答欄】

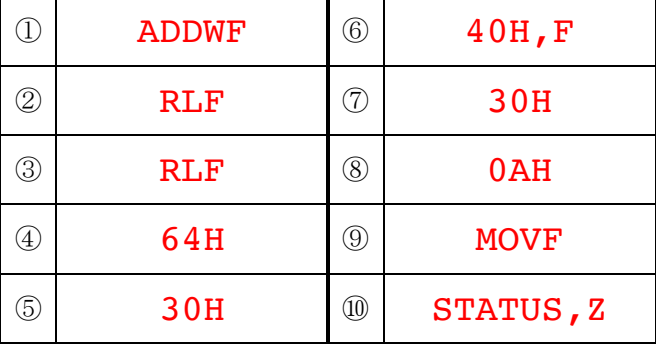

⑨は、SUBWF も正解

問題3.つぎの(1)〜(3)に示すのは、それぞれプログラムの一部 分である.コメント文に記述した機能を持つように、空欄 (下線部)を埋めてプログラム(の一部分)を完成せよ. (1)

// 配列 a 内のデータの最大値を変数 max に求める。 // ただし、データの取り得る値の範囲は不明であり、 // 配列内には少なくとも1個のデータがあるものとする。  $max = a[0];$ for (int  $\overline{\mathbb{O}}$  ;  $\overline{\mathbb{Q}}$  ;  $\overline{\mathbb{O}}$  ) { if  $(a[k] > max)$  {  $\circled{4}$  ; } }

(2)

// 配列 a 内の実数データを小さい順に並べ替える。 // ただし、データの取り得る値の範囲は不明であり、 // 配列内には2個以上のデータがあるものとする。 for (int  $j = 0$ ;  $j < a.length - 1$ ;  $j++)$  { double  $min = a[j]$ ; int min  $j = j$ ; for(int  $i = j + 1$ ;  $i < a.length$ ;  $i++)$  { if  $(min > a[i])$  {  $min = \underline{\textcircled{\scriptsize{5}}}$ ;  $min_j = \circledcirc$  ; } }  $a[\min_j] = \emptyset$ ;  $a[j] = 0$  ; }

## 【問題3の解答欄】

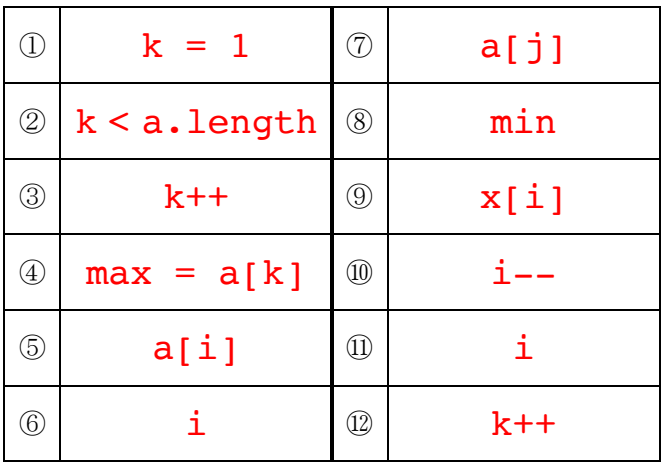

## ①は、k = 0 でも正解

(3)

```
// 配列 x 内の整数データを大きい順に並べ替える。
// ただし、データの最大値は 100、最小値は 0 とし、
// 同じ値のデータはないものとする。
for (int i = 0; i <= 100; i++)
   bucket[i] = -1;for (int i = 0; i < x.length; i++)bucket[ \circled{9} ] = 1;
k = 0;for (int i = 100, i >= 0 ; \circled{0}) {
   if (bucket[i] > 0) {
       x[k] = ①;
       \qquad \qquad 12 ;
   }
}
```